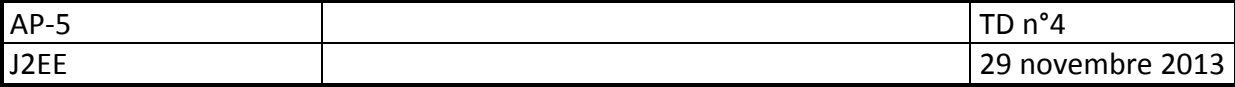

# *Objectifs*

*Accès aux bases de données Création de classes techniques d'accès aux données Séparation des couches MVC* 

# **Gestion des utilisateurs et des groupes (suite)**

## **Contexte**

Il s'agit du même contexte que dans le TD précédent, il est question cette fois de s'intéresser à la persistance des données : utilisateurs et groupes.

Les données relatives à ces objets seront stockées dans une base de données Mysql.

## **Contraintes fonctionnelles**

L'application Web doit charger à son démarrage les utilisateurs, puis les groupes, en répartissant les utilisateurs dans leurs groupes respectifs.

A la fermeture de l'application, ou à la demande, les objets (utilisateurs et groupes) sont mis à jour dans la base de données (ajout, modification, suppression).

## **Contraintes techniques**

La base de données sera stockée sur un serveur mysql au format innodb. Lors de la modification d'un objet (utilisateur ou groupe), celui-ci sera tagué par son membre recordStatus, permettant ensuite de déterminer quelle mise à jour devra être effectuée sur l'objet au moment de la sauvegarde dans la base.

Il sera nécessaire d'ajouter un membre **recordStatus** sur la classe Bo, de type **RecordStatus**. Le type RecordStatus sera définit en tant qu'énumération et proposera les valeurs suivantes :

- **rsNone** : par défaut, aucune modification
- **rsUpdate** : objet modifié
- **rsNew** : objet nouveau
- **rsDelete** : objet supprimé

# **Travail à faire**

En utilisant les documents annexés :

- Créer la base de données nommée **gUsers**.
- A partir du projet **gestUserGroup-TD4** importé en fichier war, implémenter les méthodes nécessaires :
	- 1. au chargement des données de la base (Utilisateurs et groupes) :
		- Au lancement de l'application Web (créer un listener-lifecycle- sur le ServletContext):
			- Instancier un objet net.bo.Application
			- Avec la classe DbGateway :
				- **EXECUTE:** Charger les utilisateurs
				- Charger les groupes
				- Affecter les utilisateurs aux groupes (allocateUsers)

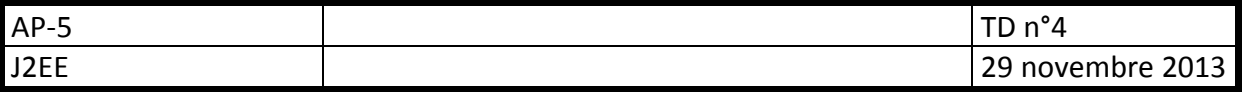

- Stocker l'instance de **net.bo.Application** dans un attribut de nom **"app"** du servletContext
- Modifier la méthode **getSessionApp** de la classe **Utils** pour qu'elle retourne l'instance **"app"** stockée dans le servletContext.
- Sur demande, en appelant le contrôleur **reloadData** (à créer)
- 2. à la sauvegarde des données :
	- A la fermeture de l'application Web
	- Sur demande, en appelant le contrôleur **saveData** (à créer)
- 3. Utiliser les classes de verrouillage des enregistrements (voir net.technics dans la javadoc) pour mettre en place un verrou sur l'édition d'enregistrements par un utilisateur, de façon à éviter les modifications concurrentes par un autre utilisateur.

Le verrou doit s'activer à l'ouverture d'un formulaire de modification, et se désactiver soit à expiration (ttl passé) soit à la fermeture du formulaire (validation ou annulation)

### **Annexes**

Consulter le document Accès aux bases de données en java

#### **Classes d'accès aux données**

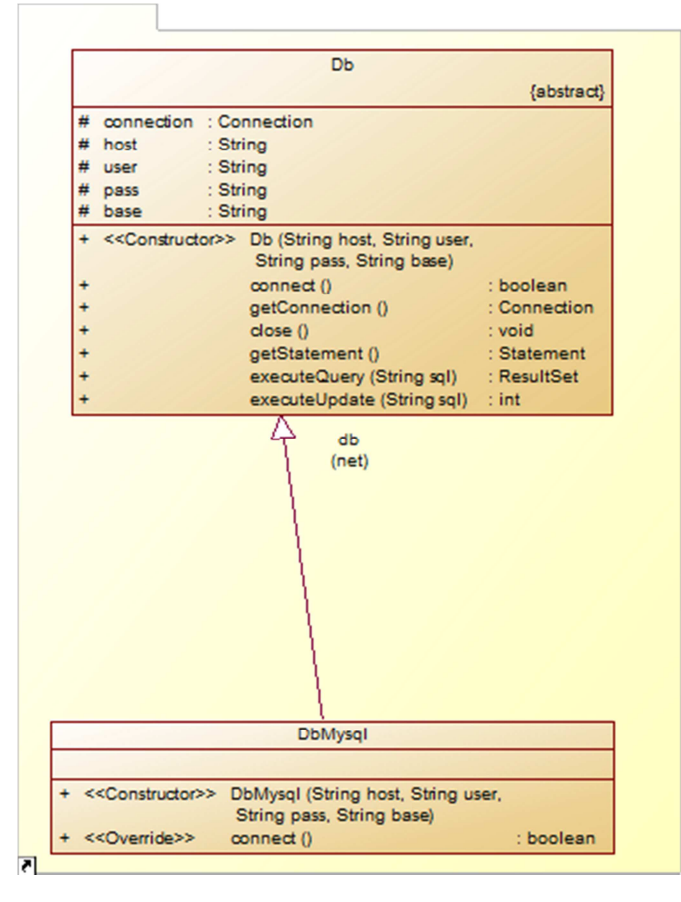

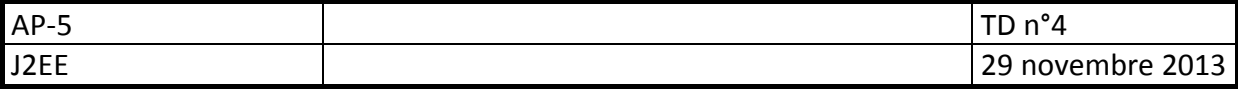

#### **Db.java**

#### **Mysql.java**

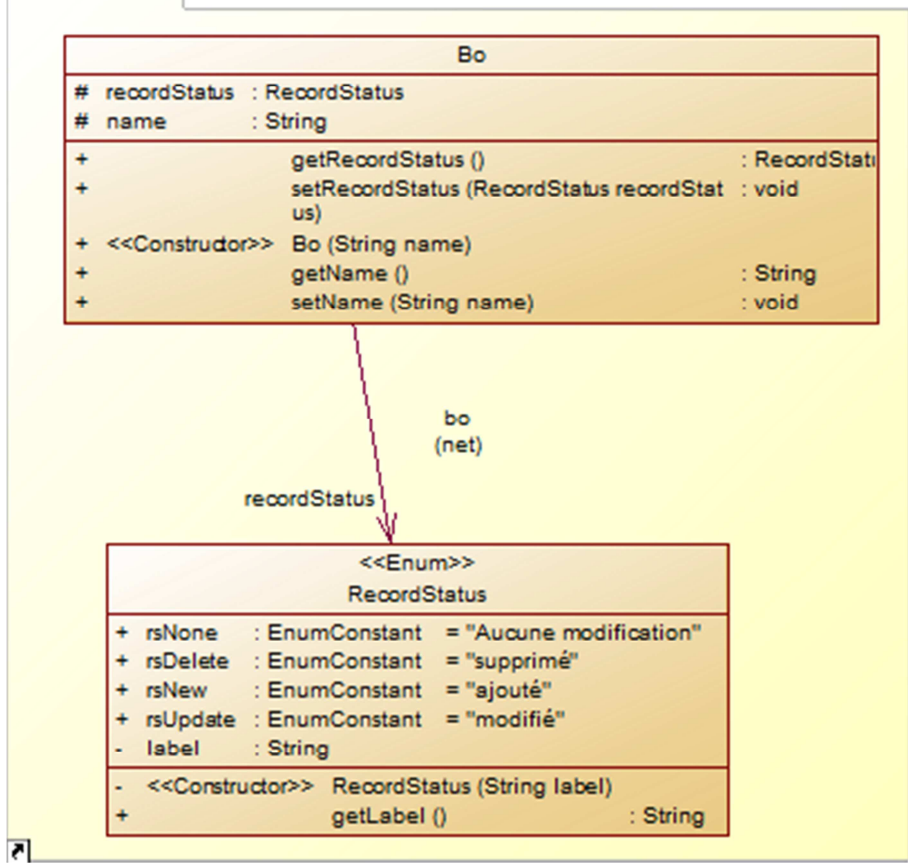

#### **RecordStatus.java**

#### **Classe Passerelle DbGateway.java**

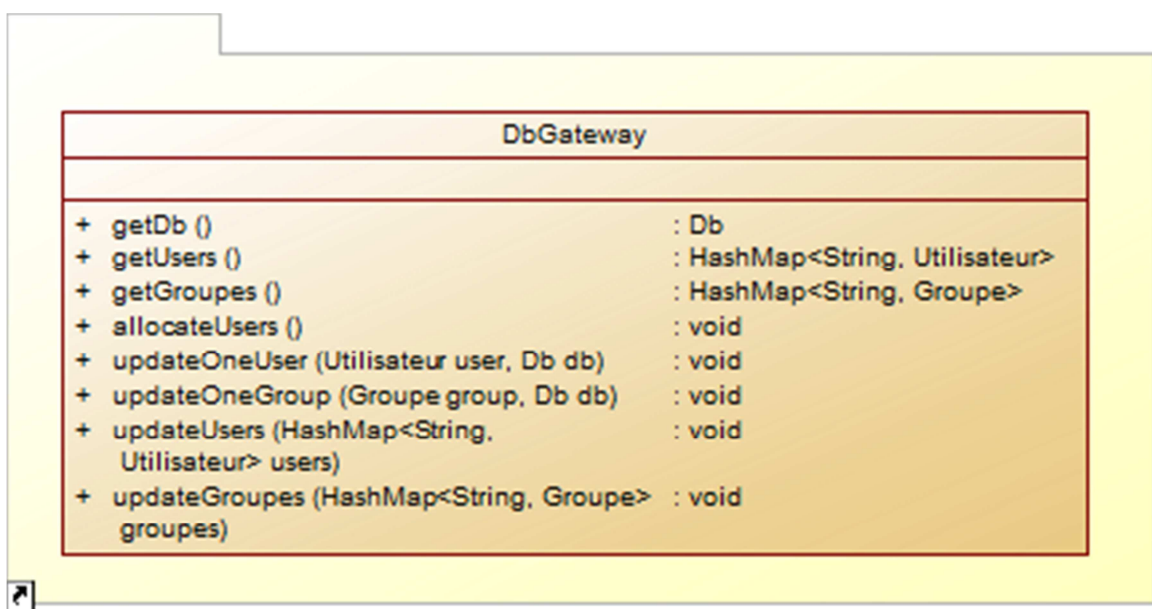